#### **BAB IV**

# **METODOLOGI PENELITIAN**

## **4.1. Desain penelitian**

 Jenis penelitian ini adalah kuantitatif dengan pendekatan potong lintang (*cross sectional*), dimana seluruh variabel yang diamati diukur pada saat yang bersamaan ketika penelitian berlangsung. Penelitian ini mempunyai keuntungan antara lain mudah, sederhana, ekonomis (waktu dan biaya) serta hasilnya dapat diperoleh dengan cepat. Sedangkan kelemahannya tidak dapat melihat hubungan sebab akibat (Praktiknya, 2000).

## **4.2. Lokasi dan waktu penelitian**

 Penelitian dilakukan di SMPN Kota Depok, pada Bulan November 2008. Alasan memilih lokasi penelitian di Kota Depok yaitu karena Kota Depok merupakan salah satu kota besar di Propinsi Jawa Barat dan berbatasan langsung dengan DKI Jakarta yang merupakan kota metropolitan sehingga mudah sekali terkena dampak arus globalisasi yang salah satunya adalah mudahnya akses untuk mendapatkan media-media pornografi. Siswa SMPN yang merupakan usia remaja sangat rentan terkena dampak tersebut. Alasan memilih siswa SMPN karena jumlah sekolahnya lebih sedikit namun bersifat umum (berasal dari berbagai latar belakang sosial ekonomi) dibandingkan dengan jumlah SMP swasta yang lebih banyak jumlah sekolahnya dengan latar belakang siswa yang bersifat homogen di setiap sekolah sehingga sulit untuk melihat variasinya. Selain itu, tempat penelitian yang diambil, belum pernah dilakukan penelitian tentang efek pornografi pada remaja dan diharapkan dapat mewakili siswa SMPN yang ada di Kota Depok.

# **4.3 Populasi dan sampel**

#### **4.3.1 Populasi**

 Populasi dalam penelitian ini adalah seluruh siswa kelas I, II dan III (remaja) SMPN di Kota Depok Tahun 2008 yang dilakukan pada Bulan November 2008.

## **4.3.2 Sampel**

 Sampel adalah sebagian dari populasi yang diambil dengan metode pengambilan sampel sederhana secara acak (*simple random sampling*). Rumus untuk menentukan besar sampel berdasarkan estimasi proporsi pada populasi terbatas dengan presisi mutlak (Ariawan, 1998) yaitu:

$$
n = \frac{Z^{2_{1-\alpha/2}}P(1-P)N}{d^{2}(N-1)+Z^{2_{1-\alpha/2}}P(1-P)}
$$

Keterangan:  $n =$  Sampel

 $Z^2_{1-\alpha/2}$  =Derajat kepercayaan 95% (1,96)

 $\alpha$  =Derajat kemaknaan, biasanya diambil 5% (0,05)

P = Proporsi remaja yang mengalami efek paparan pornografi, diambil sesuai hasil penelitian Supriati yaitu 79%.

*d* =Tingkat presisi (derajat ketepatan) penelitian atau kesalahan yang dapat diterima. Dalam penelitian ini digunakan 5% (0,05)

*N* =Jumlah populasi

$$
n = \frac{(1,96)^2 (0,79)(1-0,79)(13.999)}{(0,05)(13.999-1) + (1,96)^2 (0,79)(1-0,79)}
$$

n = 250,61 ∼ 250 (dibulatkan)

 Besar sampel minimal dalam penelitian ini adalah 250 responden. Metode pengambilan sampel yang dilakukan adalah mengetahui terlebih dahulu jumlah SMPN di Kota Depok, yaitu 14 SMPN yang tersebar dalam 6 kecamatan seperti yang tampak dalam tabel berikut ini:

# **Tabel 4.1**

# **Gambaran Jumlah Sekolah Menengah Pertama Negeri (SMPN)**

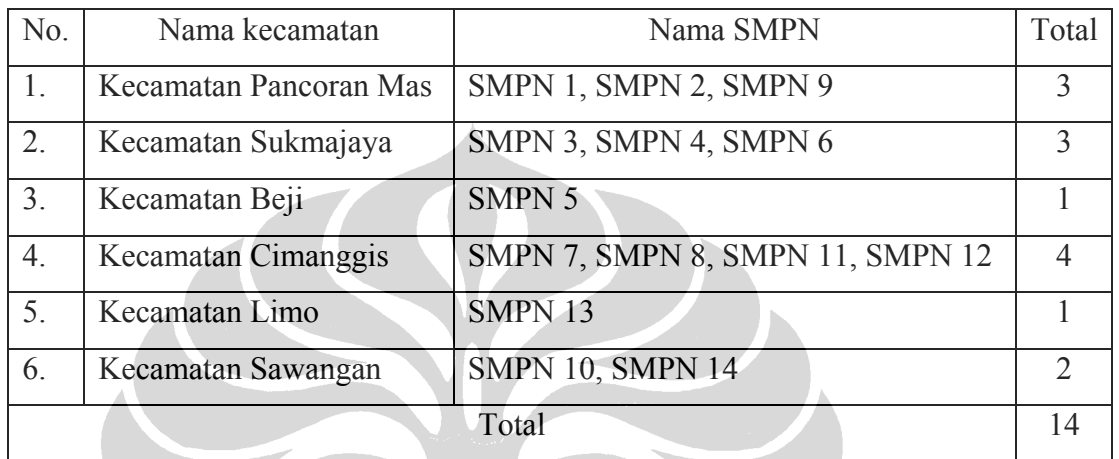

**di Kota Depok Tahun 2008** 

Sumber: Dinas Pendidikan Kota Depok

Cara pemilihan sampel tersebut adalah sebagai berikut:

- 1. Membagi wilayah Kota Depok menjadi 6 kecamatan dengan jumlah total SMPN adalah 14 SMPN, yaitu Kecamatan Cimanggis (SMPN 7, SMPN 8, SMPN 11 dan SMPN 12), Kecamatan Beji (SMPN 5), Kecamatan Pancoran Mas (SMPN 1, SMPN 2 dan SMPN 9), Kecamatan Sukmajaya (SMPN 3, SMPN 4 dan SMPN 6), Kecamatan Limo (SMPN 13), dan Kecamatan Sawangan (SMPN 10 dan SMPN 14).
- 2. Mengurutkan nama SMPN yang ada di masing-masing kecamatan Kota Depok.
- 3. Karena keterbatasan waktu dan tenaga namun agar tetap dapat mewakili seluruh remaja SMPN yang ada di Kota Depok maka diambil 50% dari jumlah SMPN tersebut (7 SMPN). Pengambilan sejumlah 7 SMPN tersebut dilakukan dengan cara random sampling dari masing-masing kecamatan di Kota Depok.

4. Setelah diperoleh nama SMPN yang akan diambil, kemudian membagi jumlah total siswa SMPN terpilih dengan jumlah total siswa dari 7 SMPN terpilih, sehingga didapatkan jumlah sampel untuk masing-masing SMPN tersebut yang kemudian dikelompokkan berdasarkan kelasnya, kemudian diacak untuk mendapatkan sampel sesuai dengan besar sampel yang terwakili oleh masingmasing kelas tersebut.

Perhitungan besar sampel masing-masing SMPN, yaitu:

 $- x 250 = n$ *Jumlah total siswa SMPN terpilih*<br>*Jumlah total siswa dari* 7 *SMPN yang terpilih*  $x$  250 =

Jumlah total siswa dari 7 SMPN yang terpilih adalah 6.579 siswa. Berikut ini akan ditampilkan distribusi besar sampel untuk 7 SMPN terpilih dari masing-masing kecamatan di Kota Depok:

# **Tabel 4.2**

# **Gambaran Jumlah Sampel Penelitian Pada Tujuh Sekolah Menengah Pertama Negeri (SMPN) Terpilih di Kota Depok Tahun 2008**

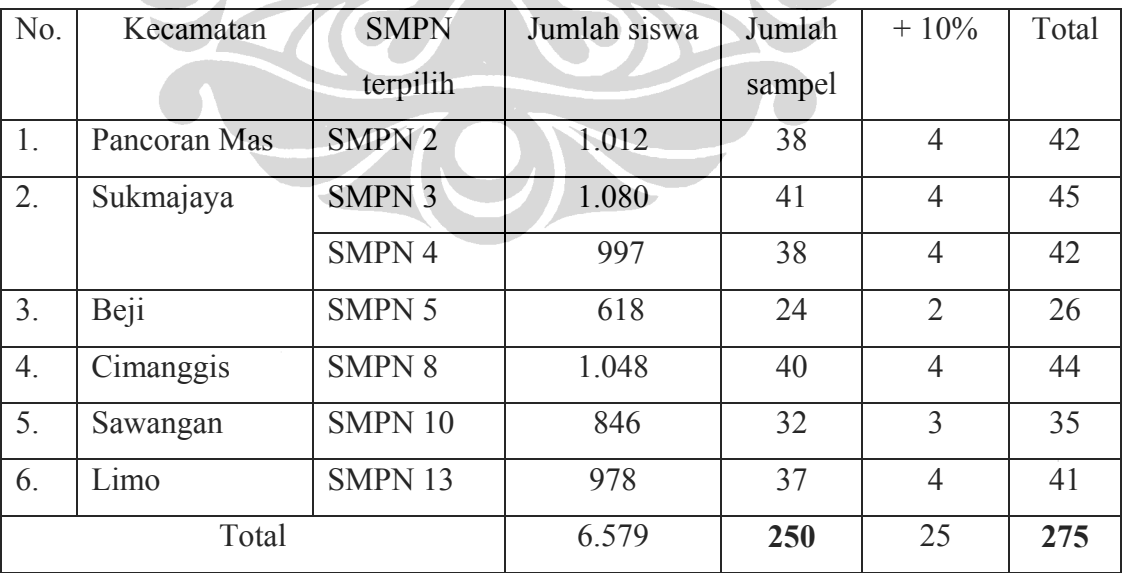

Sumber: Dinas Pendidikan Kota Depok

# **4.4 Cara Pengumpulan Data**

Penelitian ini menggunakan data primer dan data sekunder. Dimana data primer diperoleh melalui pengisian kuesioner oleh responden. Sedangkan data sekunder diperoleh dari data yang ada (data di Dinas Pendidikan Kota Depok) di SMPN Kota Depok yaitu data mengenai jumlah siswa SMPN di Kota Depok Tahun Ajaran 2007/2008. Kemudian data yang diperoleh disimpan dalam perangkat lunak komputer.

 Mengingat keterbatasan waktu, kuesioner yang digunakan dalam penelitian ini adalah kuesioner yang digunakan pada penelitian Supriati (2008) dengan beberapa penambahan pertanyaan. Kuesioner diuji cobakan pada 30 siswa SMPN yang tidak terpilih. Berdasarkan hasil uji coba, kuesioner tersebut disempurnakan dengan melakukan uji reliabilitas dan validitas. Uji reliabilitas dan validitas dilakukan pada variabel pengetahuan, sikap, frekuensi paparan pornografi, efek paparan adiksi, efek paparan eskalasi, efek paparan desensitisasi, efek paparan *act out* dan persepsi keketatan orang tua*.* Hasil uji coba instrumen penelitian diperoleh nilai α Cronbach′s untuk masingmasing variabel yaitu variabel pengetahuan  $\alpha$ = 0,672, variabel sikap  $\alpha$ = 0,807, variabel frekuensi paparan  $\alpha$  = 0,921, variabel efek paparan adiksi  $\alpha$  = 0,947, variabel efek paparan eskalasi α= 0,830, variabel efek paparan desensitisasi α= 0,919, variabel efek paparan *act out*  $α= 0.994$  dan persepsi keketatan orang tua dengan  $α= 0.946$ .

## **4.7 Pengolahan Data**

Pengolahan data dilakukan dengan menggunakan perangkat lunak komputer dengan langkah-langkah sebagai berikut:

# 4.7.1 *Editin*g

Adalah penyuntingan data, dalam hal ini data yang terkumpul diperiksa kelengkapannya, disusun urutannya dan dilihat apakah terdapat kesalahan dalam pengisian serta bagaimana konseksuensi kejelasannya.

4.7.2 *Koding Data* 

Adalah memberikan kode pada setiap variabel dengan tujuan untuk memudahkan dalam mengentry data.

4.7.3 *Entry Data* 

Adalah data dimasukkan dan diolah dengan menggunakan perangkat lunak komputer.

4.7.4 *Cleaning Data* 

Adalah merupakan kegiatan pengecekan kembali data yang sudah di entry apakah ada kesalahan atau tidak. Kemudian hasil yang didapat dianalisis menggunakan perangkat lunak komputer.

### **4.8 Analisis Data**

Analisis data yang digunakan dalam penelitian ini adalah:

4.8.1 Analisis Univariat

Analisis univariat dilakukan untuk melihat gambaran setiap variabel dengan melihat rata-rata dan distribusi frekuensinya.

4.8.2 Analisis Bivariat

Analisis bivariat dilakukan dengan menggunakan metode kai kuadrat, yaitu:

Rumus Kai Kuadrat:

$$
X^2 = \frac{(O - E)^2}{E}
$$

Keterangan:

 $X^2$  = Statistik kai kuadrat

O = Frekuensi hasil observasi

 $E = Frekuensi yang diharapkan$ 

Dengan derajat kepercayaan yang digunakan adalah 5% atau 0,05 dengan tujuan untuk melihat ada atau tidaknya hubungan antara variabel-variabel, dimana makna nilai p (p value) pada tingkat kepercayaan 0,05 adalah sebagai berikut:

- 1. Bila p value < 0,05 menunjukkan adanya hubungan.
- 2. Bila p value  $\geq 0.05$  menunjukkan tidak adanya hubungan.

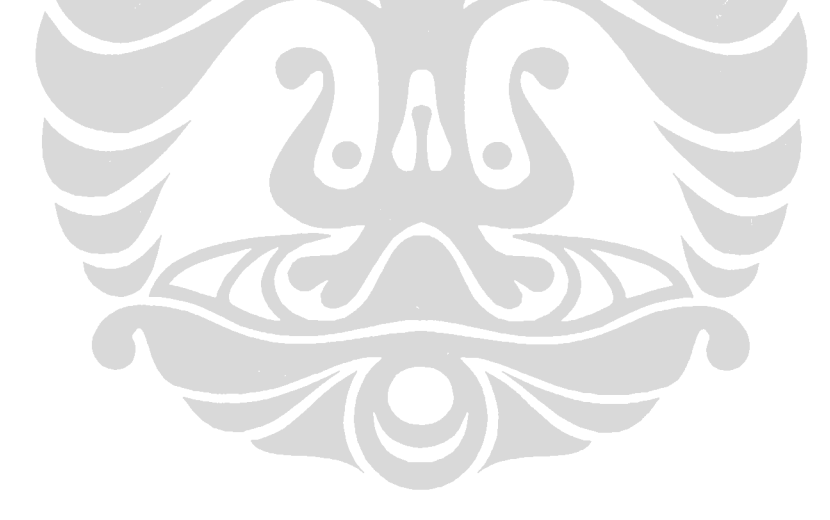